### **dc\_perl: Enhancing dc\_shell using a Perl wrapper**

Steve Golson Trilobyte Systems, 33 Sunset Road, Carlisle MA 01741 Phone: +1.508.369.9669 Fax: +1.508.371.9964 Email: sgolson@trilobyte.com

*Abstract***: Is there a command that you wish dc\_shell had?**

**By using the Perl interpreter as a "wrapper" around dc\_shell, powerful extensions to dc\_shell can be created. dc\_shell commands can be generated by Perl, and the results analyzed by Perl in real time (not post-processed). Further dc\_shell commands can be algorithmically generated by Perl based on the given results.**

**The user interface is just like dc\_shell, but with user-defined extensions. This approach is particularly suited for complex synthesis problems that currently require lots of post-processing or tedious human analysis.**

### **The problem**

dc shell provides a simple programming interface to Design Compiler (see [Figure 1\)](#page-0-0). However for many complex synthesis tasks it has significant limitations, including:

- no subroutines
- no variable scoping
- limited arithmetic and logical operations
- primitive list processing
- inflexible extensibility (sh, execute)
- primitive pattern matching (regular expressions)

What we need is a simple, flexible, and above all *powerful* way to extend  $dc$  shell. These extensions should work both within scripts and interactively. All existing  $dc$  shell scripts should work without modification.

<span id="page-0-0"></span>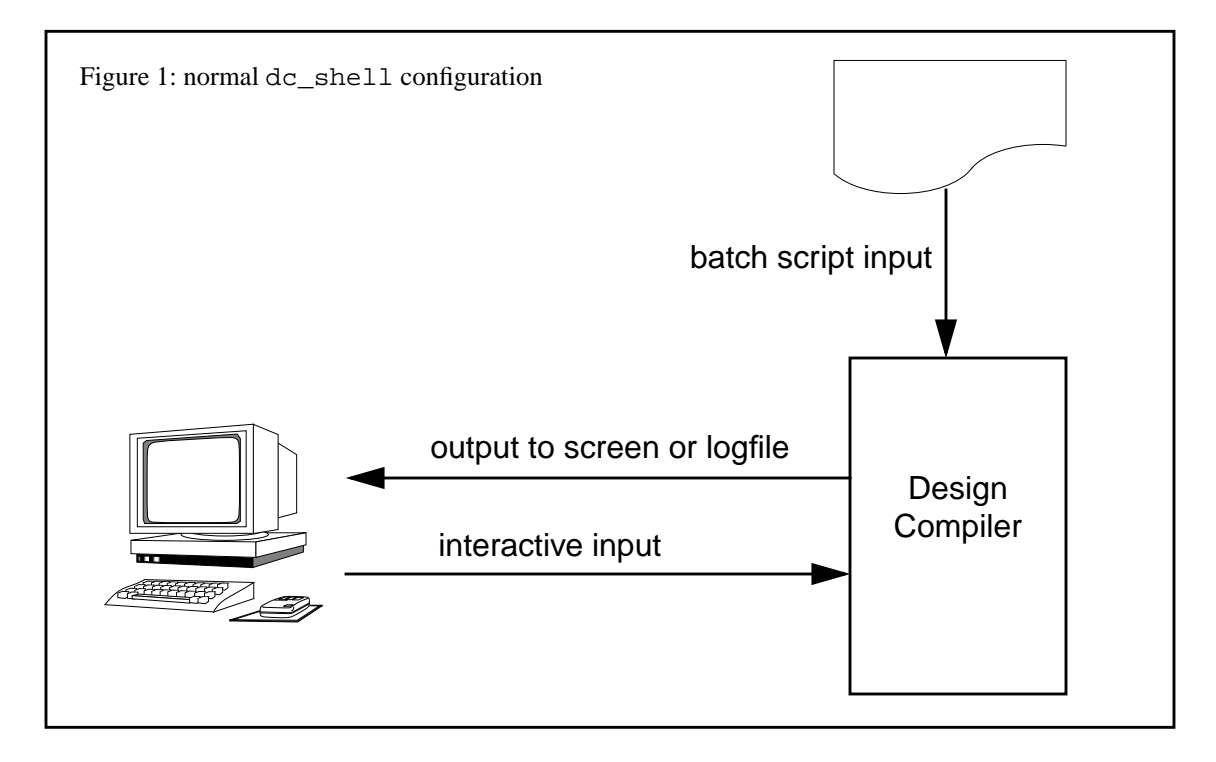

# **A solution**

What we need is for  $dc\_shell$  to be more like Perl! Perl, the Practical Extraction and Report Language<sup>1</sup>, is (to quote the manpage) an interpreted language optimized for scanning arbitrary text files, extracting information from those text files, and printing reports based on that information. It's also a good language for many system management tasks. Best of all, it's freely available and freely redistributable.

A Perl program called dc\_perl has been developed. It parses a stream of commands entered interactively or via batch files, and determines which commands are Perl and which are dc\_shell. The Perl commands are evaluated directly, and the dc\_shell commands are passed via pipes to an actual dc\_shell process running as a child under Perl. Output is controlled by the dc\_perl wrapper, so dc\_shell command output can be filtered and processed before being printed to the main dc\_perl logfile (see [Figure 2\)](#page-1-0).

<span id="page-1-0"></span>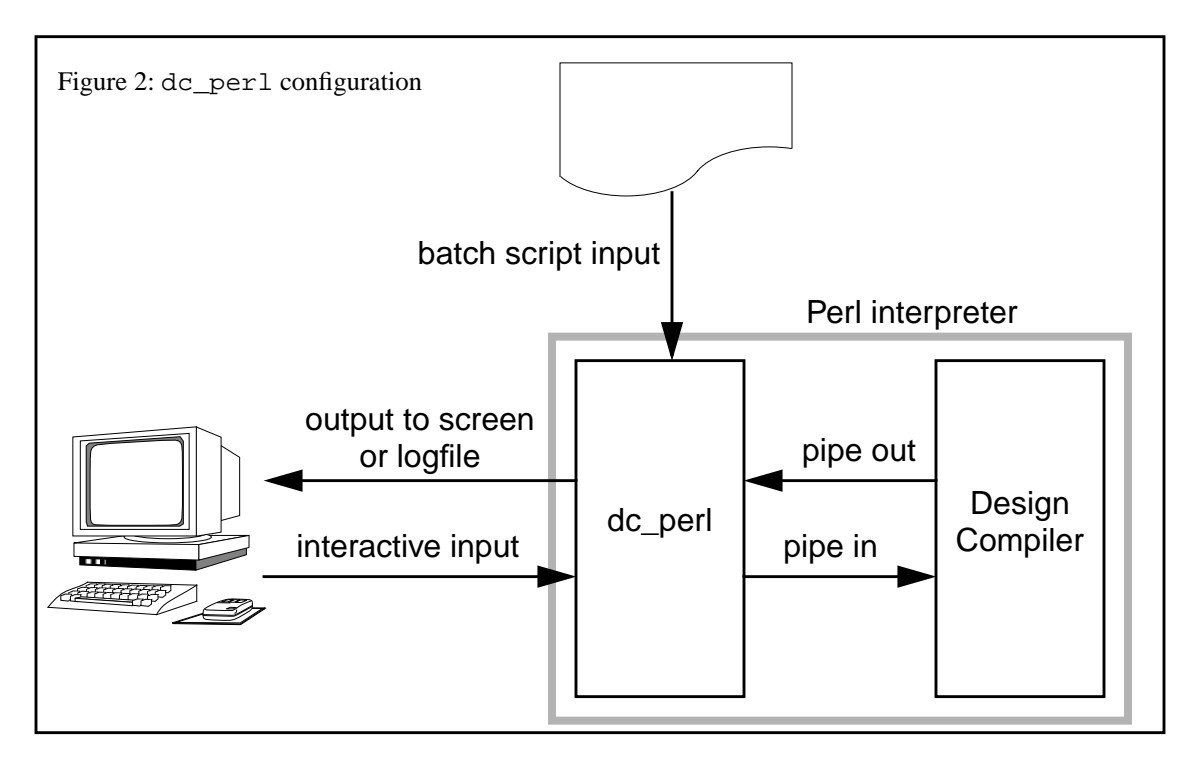

dc\_perl scripts can be thought of in several ways: as dc\_shell scripts with a few "extensions", or as Perl scripts that occasionally call dc shell, or anything in between.

<sup>1.</sup> Or depending on your level of experience, the Pathologically Eclectic Rubbish Lister.

### **Invoking dc\_perl**

dc perl is invoked from your usual UNIX command prompt:

```
unix% dc_perl
dc_perl version 0.0
                         DC Professional (TM)
                             DC Expert (TM)
                            HDL Compiler (TM)
                     Version v3.4b -- Apr 01, 1996
               Copyright (c) 1988-1995 by Synopsys, Inc.
                           ALL RIGHTS RESERVED
This program is proprietary and confidential information of Synopsys, I
and may be used and disclosed only as authorized in a license agreement
controlling such use and disclosure.
```

```
Initializing...
dc_perl>
```
This looks like a normal dc\_shell session, except a dc\_perl version number is displayed and the user prompt is changed to dc\_perl>.

The  $-f$  command-line switch can be used to specify a  $dc\_per1$  batch script. All other  $dc\_shell$ command-line switches are passed through to the dc\_shell process.

#### **dc\_perl commands**

All dc\_shell commands work normally. These keywords are used to switch into the Perl interpreter:

```
&begin_perl;
# all lines between these two are evaluated by the perl interpreter
&end_perl;
```
The following Perl commands are predefined for interfacing with dc\_shell:

```
&get_dc_shell_variable("variable");
```
Gets the value of a dc\_shell variable. Returns a list or scalar depending on the type of dc\_shell variable.

&set\_dc\_shell\_variable("variable", value);

Sets the value of the specified dc shell variable. If value is a Perl list, then variable is assigned as a dc\_shell list.

```
&dc_shell_cmd("command");
```
Executes the given dc\_shell command string. The output is printed to standard output.

```
&get_dc_shell_cmd("command");
```
Executes the given dc shell command string, and returns the output instead of printing it. This is used when you wish to filter or parse the output of the command.

Any non-comment line that has " $\&$ " as the first non-whitespace character, and ends with a ";" is assumed to be a Perl function and is evaluated by the Perl interpreter (i.e. if it looks like Perl it is assumed to be Perl). This allows user-defined Perl subroutines to be invoked directly without using the &begin\_perl and &end\_perl constructs.

### **Example: How to get the cell name when you have the pin name**

In dc\_shell if you have a pin name (from the all\_connected() command, for example) you might want to get the corresponding cell name. This requires a simple regular expression substitution to strip off the last hierarchical element of the pin name. However it is awkward and difficult to do this in dc\_shell.<sup>2</sup>

Here is a dc\_perl script that generates a list of cell names from a list of pin names.

```
\prime^* ...dc shell commands... */
/* the dc_shell variable is called mypins */
&begin_perl;
# these are perl commands
@list = &get_dc_shell_variable("mypins");
# strip off the trailing /... from each element in the list
grep { s?/[^/]*$?? } @list;
# create the dc shell variable
&set dc shell variable("mycells", @list);
&end_perl;
/* the dc_shell variable mycells has the list in it */
```

```
/* ...more dc_shell commands... */
```
Alternatively this can all be defined as a Perl subroutine:

```
/* ...dc_shell commands... */
&begin_perl;
sub getcells {
  my ($cellvar, $pinvar) = @_;
   my @list = &get_dc_shell_variable($pinvar);
  grep { s?/[^/]*$?? } @list;
   &set_dc_shell_variable($cellvar, @list);
 }
&end_perl;
/* ...more dc_shell commands... */
```
Now this subroutine can be invoked directly from  $dc$  shell. Here is how you might use this interactively:

```
dc_perl> list mylist
mylist = \{ "a/b/cde", "f/g/h/ijk", "l", "m/n/op" \}1
dc_perl> &getcells("newlist", "mylist");
dc_perl> list newlist
{~\vert}"a/b", "f/g/h", "l", "m/n"}
1
```

```
2. All right, if you really must know, here's an alias that will do it. The variable names are hard-coded. Yuck.
    alias get_thecells " \
      sh \n \vee \n \wedge(echo -n \\\"thecells = \\\" \\\; \
           echo \"thepins\") | \
        sed -e 's?/[^,}/][^,}/]*[,}]?,?g' -e 's/,$/}/' > tmp \" \; \
      include tmp \iota \iota sh /bin/rm tmp "
```
# **Example: Extracting the slack from a timing report**

Analyzing timing reports is a common and sometimes tedious task. With  $dc$  perl we can automatically parse the timing report and extract values from it. For example, if the slack is below a certain amount then we might wish to do a further compile step on this module.

Here is a dc\_perl subroutine which extracts the slack value from a timing report:

```
sub get_slack {
  $_ = &get_dc_shell_cmd("report_timing");
  m/ slack\s+ # keyword slack
     \S+\s+ # followed by one more word
     (\S +) # then the value we want
     /x || warn "got no match";
  &set_dc_shell_variable("dc_shell_status",$1);
   }
```
Running report\_timing directly we get

```
****************************************
Report : timing
         -path full
         -delay max
        -max_paths 1
Design : gf_mult
Version: v3.4b
Date : Fri Jan 17 09:22:11 1997
****************************************
```

```
Operating Conditions: typical Library: access05_5v
Wire Loading Model Mode: top
```

```
 Startpoint: in_b[0] (input port)
 Endpoint: out[0] (output port)
 Path Group: default
 Path Type: max
```
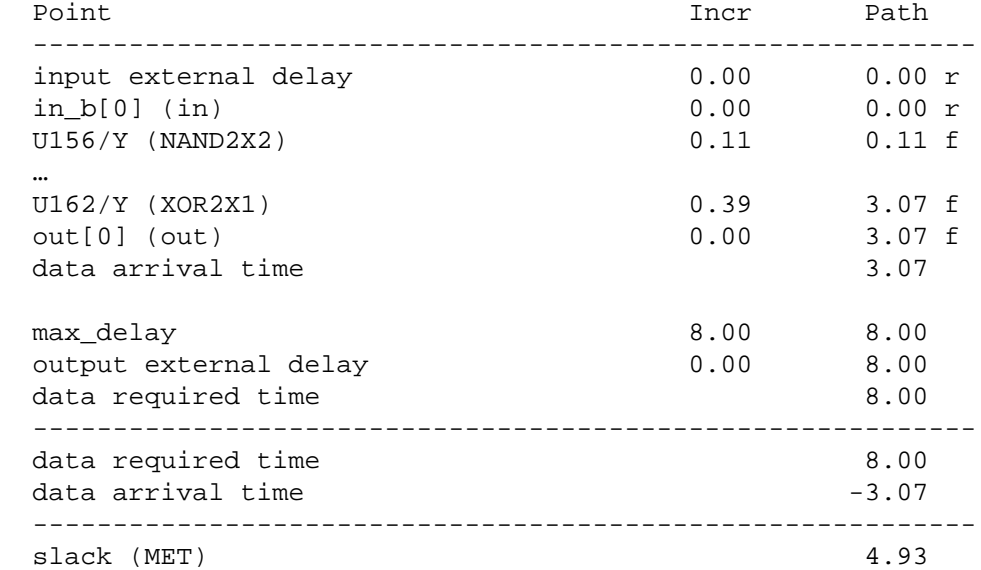

Instead we can invoke  $\epsilon$  qet slack which will run report timing for us and parse the output, leaving the slack value in dc\_shell\_status:

```
dc_perl> &get_slack();
4.930000
dc_perl> list dc_shell_status
dc_shell_status = 4.930000
1
```
A simple modification to get\_slack would allow report\_timing arguments to be passed through.

## **Future work**

A sophisticated analysis of timing reports would allow  $dc$  perl to generate true timing budgets for a hierarchical design, without the limitations of characterize.

Complex automated synthesis techniques are made feasible with the powerful combination of Perl and dc\_shell.

## **Availability**

All dc\_perl scripts can be retrieved via anonymous ftp from

```
ftp://ftp.ultranet.com/pub/sgolson/dc_perl
```
This program is free software; you can redistribute it and/or modify it under the terms of either:

- a) the GNU General Public License as published by the Free Software Foundation; either version 1, or (at your option) any later version, or
- b) the "Artistic License" which comes with the dc\_perl kit.

These are the same terms under which Perl itself is distributed.

Please contact the author if you have any comments or suggestions regarding dc\_perl.